Informatique

## **Objectifs :**

Connaissance de l'environnement Windows. Les stagiaires seront capables de d'évoluer dans l'environnement Windows, et d'utiliser leur poste de travail pour la gestion de fichiers.

#### **Public visé :** Tout Public

**Pré requis :**

Pas de pré-requis.

**Durée :** 2 jours soit 14 heures (9h- 12h30 / 13h30- 17h)

**Dates :** A déterminer

**Lieu :** Institut Consulaire de Formation, Route du Ricanto – 20090 Ajaccio

## **Coût :**

En INTRA : 1000 euros nets (pour un groupe de 7 personnes maximum) En INTER : 360 euros nets par personne

## **Méthodes & Outils pédagogiques**

1 apprenant par poste de travail.

Apports théoriques et manipulations pratiques Évaluation des acquis à différentes étapes de la formation.

Supports de cours Educatic et supports développés par le formateur.

## **Contenu pédagogique**

- Description environnement Windows
- Description, apport et mise en œuvre de l'interface Windows (fenêtre, menu, boîte de dialogue)
- Menu Démarrer
- Menu contextuel
- Notion de texte, de curseur
- Description, apport et mise en œuvre de l'interface Windows (fenêtre, menu, boîte de dialogue)
- Raccourcis clavier (déplacement, sélection…)
- et mise en œuvre du clavier
- Corbeille
- Barre de taches.
- Démarrage et outils systèmes
- La gestion du poste de travail
- Notions d'arborescences
	- ° Gestion dossiers (répertoires) ° Gestion fichiers
- Recherche de fichiers
- Configuration de l'environnement et périphériques

## **Objectifs :**

Former les utilisateurs à une utilisation professionnelle de l'environnement Windows. A l'issue du stage, les participants auront une bonne connaissance de l'interface et des outils de Windows. Ils auront mis en œuvre des méthodes de travail axées sur l'efficacité, la sûreté, la rapidité... (choix des outils et des manipulations, évolutivité et réutilisabilté des documents, centralisation des données…). Ils maîtriseront la communication entre les logiciels (échange de données de tous types).

## **Public visé :**

Tout Public

## **Pré requis :**

Connaissance de l'environnement informatique PC et une pratique de Windows. Évaluation gratuite du niveau en amont de la formation recommandée pour le positionnement de chaque apprenant.

**Durée :** 1 jour soit 7 heures (9h- 12h30 / 13h30- 17h)

- **Dates :** A déterminer
- **Lieu :** Institut Consulaire de Formation, Route du Ricanto – 20090 Ajaccio

#### **Coût :**

En INTRA : 500 euros nets (pour un groupe de 7 personnes maximum) En INTER : 180 euros nets par personne

## **Méthodes & Outils pédagogiques**

1 apprenant par poste de travail. Apports théoriques et manipulations pratiques. Évaluation des acquis à différentes étapes de la formation.

Supports développés par le formateur.

## **Contenu pédagogique**

● Diversifier les outils et les manipulations.

• Choisir le bon outil au bon moment. Clavier ou souris.

● Maîtriser les sélections et déplacements. Acquérir les bons automatismes.

● Optimiser la navigation dans le texte, les

- fenêtres, boites de dialogues, listes, menus…
- Améliorer la lecture de l'écran.
- Maîtriser les options avancées de la copie et de l'insertion d'objet.
- Optimiser la configuration de l'interface graphique.
- Maîtriser le problème des sauvegardes et de la communication des données.
- Enrichir le poste de travail d'outils
- indispensables.
- Maximiser la protection des données. Se
- défendre contre les intrusions et se protéger des virus.
- Mettre en œuvre ces techniques dans les logiciels standards.

## WORD INITIATION

### **Objectifs :**

Les stagiaires seront capables de réaliser et mettre en forme toutes sortes de courriers courants.

## **Public visé :**

Tout Public

## **Pré requis :**

Maîtrise du clavier et de la souris Connaissance de l'environnement Windows Évaluation gratuite du niveau en amont de la formation recommandée pour le positionnement de chaque apprenant.

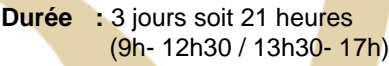

**Dates :** A déterminer

**Lieu :** Institut Consulaire de Formation, Route du Ricanto – 20090 Ajaccio

**Coût :**

En INTRA : 1500 euros nets (pour un groupe de 7 personnes maximum) En INTER : 540 euros nets par personne

## **Méthodes & Outils pédagogiques**

1 apprenant par poste de travail.

Apports théoriques et manipulations pratiques Évaluation des acquis à différentes étapes de la formation.

Supports de cours Educatic et supports développés par le formateur.

## **Contenu pédagogique**

- Description de l'environnement WORD
- $\bullet$  Sections Paragraphe Mot.
- Barres de titre et d'état
- Présentation, apports et mise en œuvre des nouveautés de l'interface
- Saisie et correction d'un texte
- Caractères spéciaux Puces et numéros
- Colonnes et lettrines
- Mise en forme du texte
- Mise en page et impression du document
- Gestion d'un document de plusieurs pages
- Gestion de base des en-têtes et pieds de page
- Orthographe, synonymes, lexique professionnel, abréviations personnelles, correction automatique
- Création de tableaux et mise en forme
- Insertion fichier
- Sauvegarde et ouverture.
- Raccourcis clavier (déplacement, sélection…) et bouton droit

## WORD EFFICACE

#### **Objectifs :**

Former à l'utilisation professionnelle de Word. A l'issue du stage, les participants auront une<br>bonne connaissance de Word, de son bonne connaissance de fonctionnement et des méthodes de travail axées sur l'efficacité, la sûreté, la rapidité.

#### **Public visé :**

Tout Public

#### **Pré requis :**

Maîtrise du clavier et de la souris Connaissance de l'environnement Windows et de Word.

Évaluation gratuite du niveau en amont de la formation recommandée pour le positionnement de chaque apprenant.

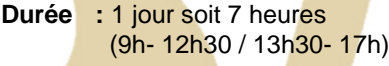

- **Dates :** A déterminer
- **Lieu :** Institut Consulaire de Formation, Route du Ricanto – 20090 Ajaccio

#### **Coût :**

En INTRA : 500 euros nets (pour un groupe de 7 personnes maximum) En INTER : 180 euros nets par personne

## **Méthodes & Outils pédagogiques**

1 apprenant par poste de travail. Apports théoriques et manipulations pratiques Évaluation des acquis à différentes étapes de la formation.

Supports de cours développés par le formateur.

#### **Contenu pédagogique**

● Optimiser la navigation dans le texte, les

- fenêtres, boites de dialogues, listes, menus…
- Utiliser les niveaux de mise en forme.
- Concevoir des documents évolutifs.
- Élaborer des outils réutilisables.
- Améliorer la lecture de l'écran.
- Maîtriser les options avancées de la copie et de l'insertion d'objet.
- Connaître les automatismes et savoir quand et lesquels mettre en œuvre.
- Maîtrise des outils de Langue (Orthographe, synonymes, lexique, abréviations, correction automatique
- Raccourcis clavier (déplacement, sélection…) et bouton droit
- Produire régulièrement des documents de qualité.

## WORD PERFECTIONNEMENT

## **Objectifs :**

Les stagiaires seront capables de réaliser des documents plus complexes, mieux présentés, le tout plus rapidement.

## **Public visé :**

Tout Public

## **Pré requis :**

Maîtrise du niveau initiation Évaluation gratuite du niveau en amont de la formation recommandée pour le positionnement de chaque apprenant.

- **Durée :** 3 jours soit 21 heures (9h- 12h30 / 13h30- 17h)
- **Dates :** A déterminer
- **Lieu :** Institut Consulaire de Formation, Route du Ricanto – 20090 Ajaccio

## **Coût :**

En INTRA : 1500 euros nets (pour un groupe de 7 personnes maximum) En INTER : 540 euros nets par personne

## **Méthodes & Outils pédagogiques**

1 apprenant par poste de travail.

Apports théoriques et manipulations pratiques Évaluation des acquis à différentes étapes de la formation.

Supports de cours Educatic et supports développés par le formateur.

## **Contenu pédagogique**

- Rappel des nouveautés de l'interface ● Bilan et mise en œuvre des apports de
- l'interface
- Style : présentation, intérêt et mise en œuvre
- Mise en œuvre de modèles standard, issus du web ou utilisateur
- Automatisation de la mise en forme
- Réalisation de Fusion / publipostage
- Imprimer les étiquettes
- Insertion d'objets
- Dessins et images
- Manipulation d'images, de dessin et de formes dans du texte
	- Formats d'image (GIF, TIFF, JPG, PNG) Notion de résolution, de pixel et de taille Boîte de dialogue Format WordArt
	- Retouche de base d'une image dans

## **Office**

- Documents composites
- Gestion de longs documents.
- En-têtes et pieds de page
- Paramétrage de Word
- Corrections/Insertions automatiques.
- Maîtrise des outils de Langue (Orthographe, synonymes, lexique, abréviations, correction automatique
- Raccourcis clavier (déplacement, sélection…)
- et bouton droit

# EXCEL INITIATION

## **Objectifs :**

Les stagiaires seront capables de concevoir des feuilles de calcul de base correctement présentées, comportant des opérations arithmétiques courantes et d'en tirer une représentation graphique.

## **Public visé :**

Tout Public

## **Pré requis :**

Maîtrise du clavier et de la souris Connaissance de l'environnement Windows **Évaluation gratuite du niveau en amont de la** formation recommandée pour le positionnement de chaque apprenant.

- **Durée :** 3 jours soit 21 heures (9h- 12h30 / 13h30- 17h)
- **Dates :** A déterminer
- **Lieu :** Institut Consulaire de Formation, Route du Ricanto – 20090 Ajaccio

### **Coût :**

En INTRA : 1500 euros nets (pour un groupe de 7 personnes maximum) En INTER : 540 euros nets par personne

## **Méthodes & Outils pédagogiques**

1 apprenant par poste de travail.

Apports théoriques et manipulations pratiques Évaluation des acquis à différentes étapes de la formation.

Supports de cours Educatic et supports développés par le formateur.

## **Contenu pédagogique**

- Description de l'environnement Excel
- Présentation, apports et mise en œuvre des nouveautés de l'interface
- Notion de classeur, de feuille et de cellules
- Structure d'une feuille de calcul
- Contenu, format de cellules, colonnes et lignes
- Notion de types de données
- Dupliquer, déplacer des informations
- Déplacement, copie des cellules
- Saisie, modification des cellules
- Mise en œuvre des automatismes (fonctions,

poignée de recopie, \$…)

- Erreurs fréquentes
- Formules de calcul et fonctions
- Références absolues et relatives
- Séries, listes, nommer les cellules
- Mise en forme manuelle, automatique et conditionnelle
- Création et mise en forme de graphiques
- Raccourcis clavier (déplacement, sélection…) et bouton droit

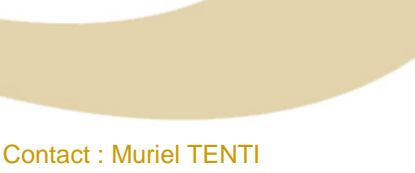

04 95 23 61 32 / 04 95 20 10 46 [muriel.tenti@sudcorse.cci.fr](mailto:muriel.tenti@sudcorse.cci.fr)

# EXCEL PERFECTIONNEMENT

### **Objectifs :**

Les stagiaires seront capables d'exploiter au mieux les possibilités du logiciel Excel au travers de feuilles de calculs plus complexes.

## **Public visé :**

Tout Public

## **Pré requis :**

Maîtrise du niveau initiation Évaluation gratuite du niveau en amont de la formation recommandée pour le positionnement de chaque apprenant.

**Durée :** 3 jours soit 21 heures (9h- 12h30 / 13h30- 17h)

**Dates :** A déterminer

**Lieu :** Institut Consulaire de Formation, Route du Ricanto – 20090 Ajaccio

#### **Coût :**

En INTRA : 1500 euros nets (pour un groupe de 7 personnes maximum) En INTER : 540 euros nets par personne

#### **Méthodes & Outils pédagogiques**

1 apprenant par poste de travail.

Apports théoriques et manipulations pratiques Évaluation des acquis à différentes étapes de la formation.

Supports de cours Educatic et supports développés par le formateur.

# EXCEL PERFECTIONNEMENT MACROS

#### **Objectifs :**

Les stagiaires seront capables d'exploiter au mieux les possibilités du logiciel Excel au travers de feuilles de calculs plus complexes.

**Public visé :**

Tout Public

#### **Pré requis :**

Maîtrise du niveau initiation et perfectionnement Évaluation gratuite du niveau en amont de la formation recommandée pour le positionnement de chaque apprenant.

**Durée :** 3 jours soit 21 heures (9h- 12h30 / 13h30- 17h)

#### **Dates : à déterminer**

**Lieu :** Institut Consulaire de Formation, Route du Ricanto – 20090 Ajaccio

#### **Coût :** En INTRA : **1500 euros nets pour le groupe**

#### **Méthodes & Outils pédagogiques**

1 apprenant par poste de travail. Apports théoriques et manipulations pratiques Évaluation des acquis à différentes étapes de la formation.

Supports de cours Educatic et supports développés par le formateur.

### **Contenu pédagogique**

- Rappel des fonctions de base
- Rappel des nouveautés de l'interface
- Notion de raisonnement et d'algorithme
- Notion de logique et fonction SI
- Confection d'une documentation (technique)
- d'accompagnement
- Fonctions de calcul avancées
- Utilisation de la base de données (listes)
- Tableaux croisés
- Tri, filtre, requêtes, sous-totaux
- Lier les feuilles de calcul
- Insertions d'objets
- Apports 2010 (outils d'aide à la conception)
- Raccourcis clavier (déplacement, sélection…) et bouton droit

Contact : Muriel TENTI 04 95 23 61 32 / 04 95 20 10 46 [muriel.tenti@sudcorse.cci.fr](mailto:muriel.tenti@sudcorse.cci.fr)

## **Contenu pédagogique**

- *Présentation générale et fonctionnement*
- *Création de macros simples*
- *Accès au code et tests*
- *Raccourci clavier*
- *Déplacement relatif et absolu, sélection*
- *Notion succincte de variable, de type et de déclaration*
- *Affectation de valeur à une variable ou une cellule*
- *Gestion des fenêtres, des classeurs et des feuilles*
- *Notion de procédures*
- *Tests et boucles (Si, do while, For)*
- *Gestion des erreurs*
- *Commentaires*

• *Création de barre d'outils et de boutons personnalisés*

## PASSER DE WORD ET EXCEL 2003 à WORD ET EXCEL 2007/2010

#### **Objectifs :**

Passer de l'utilisation de la version Word et Excel 97/2003 du pack Office, à la version 2007

**Public visé :**  Tout public

**Pré requis :** Public familiarisé avec Office 97 ou 2003*.*

**Durée : 2 jours soit 14 heures** (9h- 12h30 / 13h30- 17h)

**Dates :** A déterminer

**Lieu :** Institut Consulaire de Formation, Route du Ricanto – 20090 Ajaccio

**Coût :**

En INTRA :**1000 euros nets**  (pour un groupe de 7 personnes maximum) En INTER : **360 euros nets par personne** (7 participants minimum)

**Méthodes & Outils pédagogiques** 1 apprenant par poste de travail Support de cours éditeur Et supports développés par le formateur

#### **Contenu pédagogique**

- Description de l'environnement WORD.
- Mot Paragraphe Section.
- Ruban et onglet 2007, barre de titre et barre d'état.
- Ruban, afficher/masquer, rubrique, liste, couleur.
- Aperçu lors de la mise en œuvre du ruban.
- Modes d'affichage règles, Les marges.
- Bouton Office et personnalisation de l'accès rapide (Aperçu avant impression).
- Clic droit et clavier. Raccourcis. Alternative au ruban.
- Word. Police, Paragraphe, Bordure et trame, Tabulations, Puces et numéros.
- Word. Colonnes et Mise en page.
- Word. Impression du document
- Word. Création de tableaux et mise en forme.
- Word. Mise en œuvre des onglets contextuels (tableau-création, tableaudisposition…).
- Word. Les entêtes et pieds de pages.
- Word. Utilisation des styles et des modèles.
- Excel. Format de cellules, copier / déplacer des informations.
- Excel. Déplacements et sélections au clavier. Gestion de grands tableaux.
- Excel. Erreurs fréquentes.
- Excel. Les types de données. Conversion de type.
- Excel. Formules et fonctions de base. Syntaxe et mise en œuvre.
- Excel. Poignée de recopie, les séries, références absolues et relatives, \$.
- Excel. Tableau nommé, Mis en forma conditionnelle.
- Excel. Nommer les cellules.
- Excel. Lier les feuilles de calculs.
- Excel. Création et mise en forme de graphiques simples.

## SUN OPEN OFFICE WRITER INITIATION

## **Objectifs :**

Maîtriser les fonctions de base du traitement de texte Writer

**Public visé :** Tout Public

#### **Pré requis :**

Connaissance de l'environnement Windows - Utilisation souris, clavier et manipulation de fenêtres.

Évaluation gratuite du niveau en amont de la formation recommandée pour le positionnement de chaque apprenant.

**Durée :** 3 jours soit 21 heures (9h- 12h30 / 13h30- 17h)

**Dates :** A déterminer

**Lieu :** Institut Consulaire de Formation, Route du Ricanto – 20090 Ajaccio

**Coût :**

En INTRA : 1500 euros nets (pour un groupe de 7 personnes maximum) En INTER : 540 euros nets par personne

## **Méthodes & Outils pédagogiques**

1 apprenant par poste de travail.

Apports théoriques et manipulations pratiques Évaluation des acquis à différentes étapes de la formation.

Supports de cours Educatic et supports développés par le formateur.

## **Contenu pédagogique**

- Présentation rapide d'OpenOffice
- Description de l'écran Writer
- Différents formats de caractères
- Différents formats de paragraphes
- Listes à puces, listes numérotées
- Navigateur Writer
- Les styles prédéfinis
- Les insertions d'objets
- La mise en page
- Marges, orientation, en-tête, pied de page
- Le multicolonnage
- Créer un tableau
- Configurer les cellules d'un tableau :
- positionnement, alignement
- La correction orthographique
- Les différents dictionnaires
- La sauvegarde sous différents formats (Word, etc.)
- Les modèles de documents OpenOffice Writer

## SUN OPEN OFFICE WRITER PERFECTIONNEMENT

#### **Objectifs :**

Les stagiaires seront capables de maîtriser les fonctions avancées du logiciel Writer

**Public visé :** Tout Public

#### **Pré requis :**

Connaissance de base d'un traitement de texte ou avoir suivi le module Initiation. Évaluation gratuite du niveau en amont de la formation recommandée pour le positionnement de chaque apprenant.

- **Durée :** 3 jours soit 21 heures (9h- 12h30 / 13h30- 17h)
- **Dates :** A déterminer
- **Lieu :** Institut Consulaire de Formation, Route du Ricanto – 20090 Ajaccio

#### **Coût :**

En INTRA : 1500 euros nets (pour un groupe de 7 personnes maximum) En INTER : 540 euros nets par personne

### **Méthodes & Outils pédagogiques**

1 apprenant par poste de travail.

Apports théoriques et manipulations pratiques Évaluation des acquis à différentes étapes de la formation.

Supports de cours Educatic et supports développés par le formateur.

#### **Contenu pédagogique**

- Personnalisation de l'environnement de travail : barre d'outils, raccourcis clavier
- Mise en page évoluée : Effets typographiques, insertion de liens hypertexte
- Gestion des tableaux : insertion objets, formules de calcul
- Gestion de documents longs : niveaux, chapitres
- Publipostage : définition d'une source de données, fusion
- Gestion des versions
- Gestion des modèles

## SUN OPEN OFFICE CALC INITIATION

## **Objectifs :**

Maîtriser les fonctions de base du tableur sun open office calc.

**Public visé :** Tout Public

## **Pré requis :**

Connaissance de l'environnement Windows Utilisation souris, clavier et fenêtres Évaluation gratuite du niveau en amont de la formation recommandée pour le positionnement de chaque apprenant.

**Durée :** 3 jours soit 21 heures (9h- 12h30 / 13h30- 17h)

- **Dates :** A déterminer
- **Lieu :** Institut Consulaire de Formation, Route du Ricanto – 20090 Ajaccio

### **Coût :**

En INTRA : 1500 euros nets (pour un groupe de 7 personnes maximum) En INTER : 540 euros nets par personne

## **Méthodes & Outils pédagogiques**

1 apprenant par poste de travail.

Apports théoriques et manipulations pratiques Évaluation des acquis à différentes étapes de la formation.

Supports de cours Educatic et supports développés par le formateur.

## **Contenu pédagogique**

● Présentation générale

● Présentation de l'environnement open office calc

- Manipulation des classeurs
- Manipulations dans les feuilles de calcul
- Calculs simples (introduction aux fonctions)
- Références relatives et absolues
- Fonctions de tri
- Mise en forme des tableaux
- Création de graphique
- Impression
- Insertion d'un tableau dans un document texte

## SUN OPEN OFFICE CALC PERFECTIONNEMENT

#### **Objectifs :**

Maîtriser les fonctions avancées du logiciel open office calc.

**Public visé :** Tout Public

### **Pré requis :**

Connaissance de base d'un tableur ou avoir suivi le module initiation Évaluation gratuite du niveau en amont de la formation recommandée pour le positionnement de chaque apprenant.

**Durée :** 3 jours soit 21 heures (9h- 12h30 / 13h30- 17h)

- **Dates :** A déterminer
- **Lieu :** Institut Consulaire de Formation, Route du Ricanto – 20090 Ajaccio

#### **Coût :**

En INTRA : 1500 euros nets (pour un groupe de 7 personnes maximum) En INTER : 540 euros nets par personne

#### **Méthodes & Outils pédagogiques**

1 apprenant par poste de travail.

Apports théoriques et manipulations pratiques Évaluation des acquis à différentes étapes de la formation.

Supports de cours Educatic et supports développés par le formateur.

#### **Contenu pédagogique**

- Fonctions d'exploitation Utiliser les noms de cellule Réaliser les tables de référence Chercher une valeur en fonction d'un résultat voulu consolidation de données de plusieurs tableaux
- Fonctions base de données
- Création
- Filtrage
- Sous-totaux
- Contrôle de versions des documents
- Protection des documents

# ACCESS INITIATION

## **Objectifs :**

Former les stagiaires à la pratique d'Access.

## **Public visé :**

Tout futur développeur d'une base de données

## **Pré requis :**

Connaissance de l'environnement informatique PC et pratique de Windows

Évaluation gratuite du niveau en amont de la formation recommandée pour le positionnement de chaque apprenant.

**Durée :** 4 jours soit 28 heures (9h- 12h30 / 13h30- 17h)

**Dates :** A déterminer

**Lieu :** Institut Consulaire de Formation, Route du Ricanto – 20090 Ajaccio

## **Coût :**

En INTRA : 2400 euros nets (pour un groupe de 7 personnes maximum) En INTER : 720 euros nets par personne

## **Méthodes & Outils pédagogiques**

1 apprenant par poste de travail.

Apports théoriques et manipulations pratiques Évaluation des acquis à différentes étapes de la formation.

Supports de cours Educatic et supports développés par le formateur.

## **Contenu pédagogique**

#### ● **Notions de fonctionnement d'une base de données relationnelle**

 Architecture. Déplacement dans une table non indexée Notion de début et fin de table (EOF et BOF). Tri, index unique Déplacement dans une table indexée

- Clé primaire, clé composée. Unique/ doublon ● **Notions de logique et de condition** Valeurs et opérateurs logiques (et, ou, non) Notion de condition (si, alors, non)
- Confection de critères de requête simples ● **Tables et données**

Création et modification d'une table

**● Données**

 Identifiant, types de donnée Normalisation, standardisation des noms

**● Table**

 Création d'une table, index Clé primaire, clé composée. Unique/ doublon Suppression d'un enregistrement, problèmes Création, utilisation, modification. Feuille des propriétés

**● États**

 Création, source d'un état, assistants Ajout de champ, regroupement, tri Présentation, mode création Création d'un pied de groupe Formules, mise en forme, gestion des doublons Numérotation de lignes.

- **Relation**
	- Prédicat, cardinalités, relier des tables, Intégrité référentielle Fenêtre relations, supprimer une relation

#### **● Requête**

 Filtre par sélection et par formulaire Type de requêtes, création, critères Modes, caractères génériques

- **Relation et requête**
- Requête et critères multi tables Champ calculé, afficher premières valeurs

### **● Formulaire**

 Création, assistant À partir de table, de requête Ajouter, retirer un contrôle Ajouter, supprimer un enregistrement Filtre, feuille de données, détail En-tête et pied de formulaire, dimensions Boîte à outils. Contrôle, types de contrôle Feuille de propriétés de contrôle Modifier l'apparence d'un contrôle Ajouter, sélectionner un contrôle Changer les propriétés d'un contrôle ou d'un bloc

**● Sous-formulaire simple**Notion de relation un à plusieurs

 Création, utilisation, modification, feuille des propriétés **● États**

Création, source d'un état, assistants

 Ajout de champ, regroupement, tri Présentation, mode création Création d'un pied de groupe

# ACCESS PERFECTIONNEMENT

### **Objectifs :**

Utilisation professionnelle d'Access.

## **Public visé :**

Tout Public

## **Pré requis :**

Maîtrise d'Access initiation Évaluation gratuite du niveau en amont de la formation recommandée pour le positionnement de chaque apprenant.

**Durée :** 4 jours soit 28 heures (9h- 12h30 / 13h30- 17h)

**Dates :** A déterminer

**Lieu :** Institut Consulaire de Formation, Route du Ricanto – 20090 Ajaccio

## **Coût :**

En INTRA : 2400 euros nets (pour un groupe de 7 personnes maximum) En INTER : 720 euros nets par personne

## **Méthodes & Outils pédagogiques**

1 apprenant par poste de travail.

Apports théoriques et manipulations pratiques Évaluation des acquis à différentes étapes de la formation.

Supports de cours Educatic et supports développés par le formateur.

## **Contenu pédagogique**

- Requête type de requêtes avancées:
- Relation et requête Jointure dans une requête Afficher premières valeurs (n, n%) Requête action Equijointure, non Equijointure Jointure externe G ou D
- Formulaire complexe Propriétés avancées des différents types de contrôles, contrôle calculé Activer et verrouiller un contrôle Notion d'événement Générateur d'expression Formules de calcul, fonctions statistiques
- Sous-formulaire Notion de relation un à plusieurs Création, modification, feuille de propriétés ● États
- Création, modification. assistant Tri, regroupement complexes Section, création d'un pied de groupe Formules de calcul et fonctions statistiques Numérotation de lignes. Insérer une image, un graphique
- Macro Fonctionnement Générateur de macro Macro et boutons Formules de calcul Mise en œuvre de macros simple et complexes Macro conditionnelles

## **Objectifs :**

Utilisation d'un logiciel de présentation assistée par ordinateur, pour la réalisation d'un diaporama.

## **Public visé :**

Tout Public

## **Pré requis :**

Connaissance de l'environnement Windows Évaluation gratuite du niveau en amont de la formation recommandée pour le positionnement de chaque apprenant.

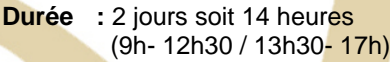

**Dates :** A déterminer

**Lieu** : Institut Consulaire de Formation, Route du Ricanto – 20090 Ajaccio

### **Coût :**

En INTRA : 1000 euros nets (pour un groupe de 7 personnes maximum) En INTER : 360 euros nets par personne

## **Méthodes & Outils pédagogiques**

1 apprenant par poste de travail. Apports théoriques et manipulations pratiques Évaluation des acquis à différentes étapes de la formation.

Supports de cours Educatic et supports développés par le formateur.

## **Contenu pédagogique**

● Manipulation d'images, de dessin et de formes dans du texte

Formats d'image (GIF, TIFF, JPG, PNG) Notion de résolution, de pixel et de taille Boîte de dialogue Format

WordArt

Retouche de base d'une image dans

**Office** 

● Présentation par assistant, modèle ou nouvelle présentation

- ° Étude de la barre de menu
	- ° Étude des barres d'outils
- ° Mise en forme texte
- ° Mise en page des diapositives
- ° Création d'un diaporama spécifique au
- besoin exprimé par le(s) participant(s)
- Effets d'animation, transitions
- Création de rapport
- Insertion image.

## MICROSOFT PUBLISHER

## **Objectifs :**

Les stagiaires seront capables de réaliser et mettre en forme un document de type publication assistée par ordinateur.

#### **Public visé :**

Tout Public

### **Pré requis :**

Il est souhaitable pour les stagiaires de connaître l'environnement Windows - Utilisation souris, clavier et manipulation de fenêtres.

Évaluation gratuite du niveau en amont de la formation recommandée pour le positionnement de chaque apprenant.

- **Durée :** 3 jours soit 21 heures (9h- 12h30 / 13h30- 17h)
- **Dates :** A déterminer
- **Lieu :** Institut Consulaire de Formation, Route du Ricanto – 20090 Ajaccio

**Coût :**

En INTRA : 1500 euros nets (pour un groupe de 7 personnes maximum) En INTER : 540 euros nets par personne

### **Méthodes & Outils pédagogiques**

1 apprenant par poste de travail.

Apports théoriques et manipulations pratiques Évaluation des acquis à différentes étapes de la formation.

Supports de cours Educatic et supports développés par le formateur.

## **Contenu pédagogique**

- Généralités, affichage, aide
- Création et mise en page d'une composition
- Compositions
- Mise en page et style de la composition
- Jeux de couleurs et jeux de polices
- pages, pages maître
- Le texte, zone de texte et saisie
- Modification de texte
- La mise en forme du texte
- Mise en valeur des caractères
- Mise en forme des paragraphes
- Style
- Insérer des objets dans la composition
- Dessins et images
- Bibliothèque de présentations
- Liaison et incorporation
- Tableaux
- Informations personnelles
- Présentation et gestion des objets
- Impression standard
- Impression professionnelle
- Autres fonctions
- Recherche/importation/exportation
- Personnalisation de Publisher

## INTERNET ET MESSAGERIE

#### **Objectifs :**

Maîtriser l'utilisation d'Internet et de la Messagerie électronique

## **Public visé :**

Tout Public

#### **Pré requis :**

Connaissance de l'environnement Windows Maîtriser manipulation clavier et souris Évaluation gratuite du niveau en amont de la formation recommandée pour le positionnement de chaque apprenant.

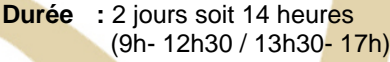

**Dates :** A déterminer

**Lieu :** Institut Consulaire de Formation, Route du Ricanto – 20090 Ajaccio

### **Coût :**

En INTRA : 1000 euros nets (pour un groupe de 7 personnes maximum) En INTER : 360 euros nets par personne

#### **Méthodes & Outils pédagogiques**

1 apprenant par poste de travail. Apports théoriques et manipulations pratiques Évaluation des acquis à différentes étapes de la formation.

Supports de cours Educatic et supports développés par le formateur.

## **Contenu pédagogique**

● Survol des connaissances générales

#### **Utiliser le Web : adresses et logiciels de navigation (Internet Explorer...)**

- Les sites de recherche
- La messagerie
- Recherche par mot clef
- Navigation avancée, Historique, Favoris, Nouvel onglet, annuaires…
- Les propriétés d'Internet Explorer

● Téléchargement et exploitation de documents (TXT, PDF, RTF) et de programmes : Windows

- Média Player, Quick Time, Flash
- Récupération de textes ou d'images
- Formats TXT, HTML, PDF, Excel…
- Programmes indispensables : WinZip, Acrobat Reader
- Notion de licences, de FreeWare et de ShareWare
- Compression et décompression de documents, d'images et de programmes
- Notions d'installation (**.**EXE et **.**ZIP)
- Différents types d'images et notions de
- résolution (GIF JPEG (JPG) et PNG…)
- Recherche avancée et maîtrise des moteurs de
- recherche et de leur syntaxe
- Connaissance des différentes logithèques

## **Maîtrise du courrier électronique :**

- Gestion des carnets d'adresse et des groupes
- Blocage des expéditeurs indésirables
- Rappel sur les virus

## IMAGES NUMÉRIQUES

#### **Objectifs :**

Préparer et adapter ses compétences aux évolutions des métiers et au traitement de l'image. A l'issue du stage, les participants auront une connaissance générale de la chaîne de l'imagerie numérique, de la capture au traitement

#### **Public visé :**

Tout Public

## **Pré requis :**

Ce cursus nécessite une bonne connaissance de l'environnement informatique PC.

Évaluation gratuite du niveau en amont de la formation recommandée pour le positionnement de chaque apprenant.

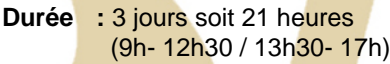

- **Dates :** A déterminer
- **Lieu :** Institut Consulaire de Formation, Route du Ricanto – 20090 Ajaccio

#### **Coût :**

En INTRA : 1500 euros nets (pour un groupe de 7 personnes maximum) En INTER : 540 euros nets par personne (Minimum 3 participants)

#### **Méthodes & Outils pédagogiques**

1 apprenant par poste de travail.

Apports théoriques et manipulations pratiques Évaluation des acquis à différentes étapes de la formation.

Supports de cours développés par le formateur.

#### **Contenu pédagogique**

#### **Photoshop. (2,5 jours).**

*●* Notions théoriques sur l'image numérique, pixel, la colorimétrie, la lumière, notion de fichiers et les types de compression.

● Présentation des outils de base (Niveaux, sélection, recadrage, retouche couleur, calque, flou, type de fichiers…).

● Importation d'images : les différents moyens de numérisation. Argentique, numérique, scannage et le Web. La résolution, définition et taille.

● La reproduction d'image : choix de méthodes de réglage de l'image en fonction de son utilisation finale (impression, photographie, multimédia, Internet).

● Netteté et bruit. Nettoyage de l'image.

• Correction chromatique globale et locale.

● L'exportation : enregistrement au format

graphique adapté (PSD, EPS, TIFF, JPEG, GIF, PNG...).

● Enregistrement pour le Web. Choix du format, notion de perte de qualité.

● La compression de données. Présentation et mise en œuvre.

● Traiter des prises de vues numériques et argentiques à savoir les traiter dans ses diverses finalités d'exploitation.

● Choisir une méthode pour scanner les documents opaques et transparents. Utiliser les deux type de scanner.

● Présentation du Web et des sites dédiés à la retouche. Recherche d'outils complémentaires de Photoshop. Notions de freeware et shareware.

● Généralités sur le copyright©.

● Automatisation des tâches. Mise en œuvre des scripts.

● Différents types de papier.

#### **Importation dans un document Word, PowerPoint. (0,5 jour)**

- Présentation des différentes fonctions du traitement de texte.
- Les modes d'affichage.
- Mise en page et impression.
- Insertion d'objet.

● Manipulation des images dans Word. Taille et mise en page.

## PHOTOSHOP

#### **Objectifs :**

\* Préparer et adapter ses compétences aux évolutions de la bureautique dans les secteurs de la communication visuelle.

\* Élever leur niveau de qualification de sorte qu'à l'issue du stage, les participants auront une approche de la chaîne de l'imagerie numérique, de la capture au traitement.

#### **Durant ce stage vous apprendrez à :**

Produire régulièrement des images de qualité pour la bureautique et le multimédia. Aborder la capture de l'image numérique. Numériser les images par scanner. Équilibrer et retoucher les images. Optimiser les images pour l'impression, pour le Web et pour le courrier électronique.

#### **Public visé :**

Toute personne ayant à saisir des images numériques et à les traiter dans ses diverses finalités d'exploitation. (Photographie, prise de vues. édition.)

#### **Pré requis :**

Ce cursus nécessite une bonne connaissance de l'environnement informatique PC.

**Durée : 3 jours soit 21 heures (9h- 12h30 / 13h30- 17h)**

**Dates :** A déterminer à partir de septembre 2011

**Lieu :** Institut Consulaire de Formation, Route du Ricanto – 20090 Ajaccio

#### **Coût : En INTRA : 1800 euros nets**  (pour un groupe de 4 personnes maximum) **En INTER : 600 euros nets par personne (**minimum 3 personnes)

## **Méthodes & Outils pédagogiques**

1 apprenant par poste de travail.

Apports théoriques et manipulations pratiques Évaluation des acquis à différentes étapes de la formation.

Supports de cours développés par le formateur. Évaluation des acquis à différentes étapes de la formation.

## **Contenu pédagogique**

\*Notions théoriques sur l'image numérique, pixel, les modèles de représentation de la couleur, la lumière, notion de fichiers et les types de compression.

\*Présentation l'interface (barre outils, palettes, menus…). Navigation, historique, information, préférences, filtres, affichage…

\*Présentation l'espace de travail.

\*Présentation des outils de base (Niveaux, sélection,

\*Recadrage, retouche couleur, Calque, Flou, Type de fichiers…).

\*Présentation Aide (Adobe Help viewer).

\*Importation d'images : les différents moyens de numérisation. Argentique, numérique, scannage et le Web.

\*La résolution, définition et taille et taille de la zone de travail \*La reproduction d'image : choix de méthodes de réglage de l'image en fonction de son utilisation finale (impression, photographie, multimédia, Internet).

\*Calques : création, options, déplacements, duplication, visible, fusionner, opacité… Aplatir l'image.

\*Netteté et bruit. Nettoyage de l'image.

\*Correction chromatique globale et locale.

\*Filtre photo, Tons foncés/tons clairs, Formats des pixels.

\*L'exportation : enregistrement au format graphique adapté

(PSD, EPS, TIFF, JPEG, GIF, PNG, RAW...).

\*Enregistrement pour le Web. Choix du format, notion de perte de qualité.

\*Automatisation de tâches. Planche contact, Galerie web, bref aperçu du Traitement par lots

\*La compression de données. Présentation et mise en œuvre.

\*Choisir une méthode pour scanner les documents opaques et transparents. Utiliser les deux type de scanner.

\*Présentation du Web et des sites dédiés à la retouche.

\*Recherche d'outils complémentaires de Photoshop. \*Notions de freeware et shareware.

\*Généralités sur le copyright©.

\*Différents types de papier.

\*Présentation des différentes fonctions du traitement de texte. Les modes d'affichage. Mise en page et impression. Insertion d'objet et manipulation des images dans Word. Taille et mise en page.

## CREER ET GERER SON SITE (BLOG) AVEC WORDPRESS

## **Objectifs :**

Création d'un site et gestion de son contenu avec WordPress. Apprendre à utiliser WordPress et administrer rapidement son propre site en ligne ou son blog

**Public visé :** Toute personne familière des logiciels de bureautique qui doit gérer un site (type blog) et souhaitant découvrir les notions de base de WordPress afin d'avoir une certaine autonomie de rédaction

**Pré requis :** Ce cursus nécessite une bonne connaissance de l'environnement informatique PC et de la bureautique.

- **Durée :** 3 jours soit 21 heures (9h- 12h30 / 13h30- 17h)
- **Dates :** à déterminer

**Lieu :** Institut Consulaire de Formation, Route du Ricanto – 20090 Ajaccio

**Coût :**

1800 euros nets pour un groupe de 4 personnes maximum

#### **Méthodes & Outils pédagogiques**

1 apprenant par poste de travail Apports théoriques et manipulations pratiques Évaluation des acquis à différentes étapes de la formation.

Supports de cours développés par le formateur.

#### **Contenu pédagogique :**

- Qu'est-ce que WordPress ? Et principes généraux des blogs
- Fonctionnement de WordPress (le moteur / la base de données)
- Préparer et organiser le contenu : plan du site
- Installer WordPress chez un hébergeur
- Différences entre une Page et un article
- Écrire des Pages, découverte de l'éditeur visuel, lien, page statique
- Publier un article, les catégories et tags
- Ajouter une image, galerie et bibliothèque,ajouter un PDF
- Ajouter des médias d'autres sites
- Thèmes, personnaliser le thème par défaut : Où les trouver ? Comment en choisir un ?
- Gérer les menus, les widgets
- Installer une extension, les plugins populaires
- Principe de la séparation contenu/forme
- Modifier les pages et articles, gérer les commentaires
- Sauvegarde de votre site, déplacer WordPress, précautions et bonnes pratiques

## AUTOCAD INITIATION 2D

## **Objectifs :**

Etablir des plans 2D professionnels à l'aide de l'outil de CAO de référence

## **Public visé :**

Tout professionnel souhaitant s'initier à Autocad. Architectes, dessinateurs, techniciens, ingénieurs

## **Pré requis**

Connaissance de l'environnement Windows.

- **Durée :** 3 jours soit 21 heures (9h- 12h30 / 13h30- 17h)
- **Dates :** A déterminer
- **Lieu :** Institut Consulaire de Formation, Route du Ricanto – 20090 Ajaccio

## **Coût :**

En INTRA : 2730 euros nets

(pour un groupe de 6 personnes maximum) En INTER : 910 euros nets par personne (3 participants minimum)

## **Méthodes & Outils pédagogiques**

1 apprenant par poste de travail. Apports théoriques et manipulations pratiques Évaluation des acquis à différentes étapes de la formation.

## **Contenu pédagogique**

- Généralités Configuration et personnalisation Interface utilisateur Système de coordonnées absolues et relatives Préparation et sauvegarde d'un dessin gabarit Zoom panoramique
- Les méthodes de sélection d'objets : Les jeux de sélection (choix d'objets) Sélections au clavier Les groupes Sélection par les grips
- L'accrochage aux objets : Accrochage en mode transparent L'AutoSnap Priorité de l'accrochage aux objets L'accrochage polaire
- La gestion des calques : Boîte de dialogue des calques et des types de ligne Boîte de dialogue de propriétés de calque
- La création de texte : Création et formatage d'une ligne de texte Création d'un style de texte et de texte multiligne Importation de texte
- Les commandes de cotation : Création de cotes Utilisation des styles de cotes
- Blocs et attributs : Création et insertion d'un bloc La commande WBLOC Attributs de bloc Extraction des attributs d'un dessin

## TOUT AUTOCAD 2D

#### **Objectifs :**

Apprentissage des fonctions et méthodes nécessaires à la réalisation de plans et à leur impression.

#### **Public visé :**

Architectes, dessinateurs, techniciens, ingénieurs.

#### **Pré requis**

Connaissance de l'environnement Windows.

**Durée :** 5 jours soit 35 heures (9h- 12h30 / 13h30- 17h)

#### **Dates :** A déterminer

**Lieu :** Institut Consulaire de Formation, Route du Ricanto – 20090 Ajaccio

#### **Coût :**

En INTRA : 4550 euros nets (pour un groupe de 6 personnes maximum) En INTER : 1520 euros nets par personne (3 participants minimum)

#### **Méthodes & Outils pédagogiques**

1 apprenant par poste de travail. Apports théoriques et manipulations pratiques Évaluation des acquis à différentes étapes de la formation.

#### **Contenu pédagogique**

#### **Dessins 2D ● Prise en main**

Présentation du logiciel, de ses possibilités et de son interface *(Menus, palettes d'outils, positionnement des palettes…)*

Création de fichiers dessins

*(Fenêtres, unités de dessin, systèmes de coordonnées, traçage, sélection, manipulation d'éléments divers, manipulation des fenêtres et de leurs attributs…)*

#### **● Outils et éléments de base :**

Création et utilisation des éléments simples

- *(Lignes, formes géométriques simples, courbes…)*
	- Utilisation et principes des aides au traçage précis.
- *(Verrous d'accrochages, mode orthogonal, entrée au clavier des distances…)* Modifications d'éléments simples
- *(Copie, miroir, rotation, déformation, raccordement, interruption…)* Utilisation des motifs
- *(Hachures, remplissages…)*
- Utilisation des propriétés d'éléments
- *(Couleurs, épaisseurs de traits, types de traits :forts, mixtes…)*

#### **● Eléments complexes, texte & cotation :**

Polylignes

- *(Placement, création de styles de polylignes…)* Positionnement des éléments par réseau Groupement d'éléments
- *(Création, manipulation, chaînage…)* Niveaux/calques
- *(Utilité, création, gestion, propriétés de niveau…)* **Texte**
- *(Paramétrage, placement, édition…)* **Cotation**
- *(Paramétrage, placement, unités…)*
- **Blocs & bibliothèques, fichiers en référence : Blocs**
- *(Utilité, création, placement, remplacement …)* Bibliothèques de blocs/symboles
- *(Utilité, création, Attachement, importation …)* Fichiers en référence
- *(Utilité, manipulation, masques et verrous…)*

Utilisation associée de fichiers en référence et de la gestion des niveaux/calques

**● Mise en page, impression, gestion des dossiers et fichiers :** 

Création et gestion des formats et cartouches *(Présentation et comparaison des différentes méthodes utilisées en bureau d'étude)*

Placement et insertion des différentes vues, coupes et détails. *(Utilisation des fichiers en référence et des niveaux/calques, utilisation des feuilles de présentation)*

Gestion générale des fichiers pour utilisation saine et efficace.

Insertion d'images ou de photos (images tramées)

*(Présentation des différents formats d'images et caractéristiques, Méthodes d'insertion, Modification et ajustement)*

Définition des zones d'impression Paramétrage de l'impression

Exportation en fichiers DXF ou DGN